Annexe A Énoncé des travaux Outil d'établissement de rapports de l'ordinateur central

# Table des matières

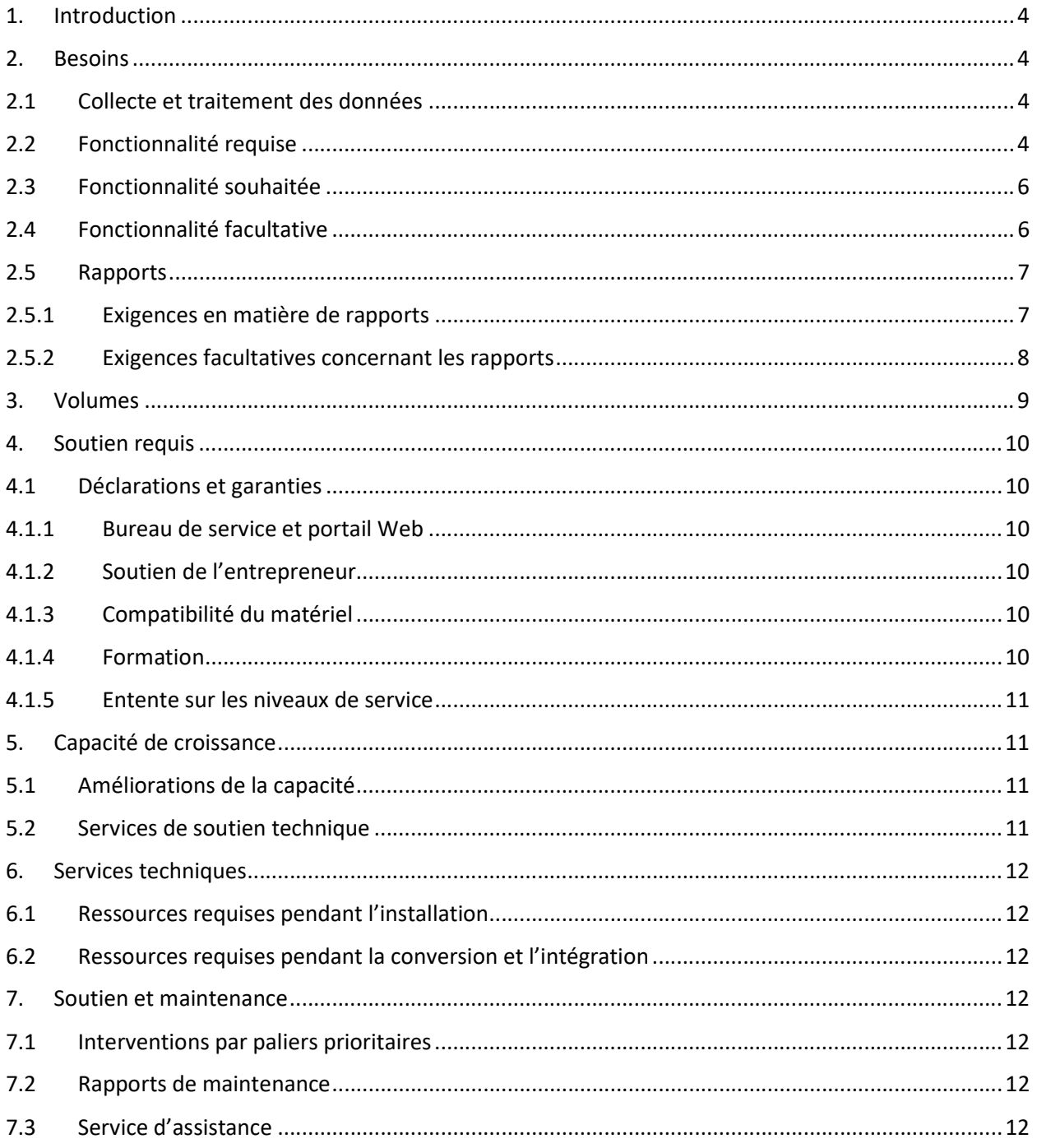

## 1. Introduction

Services partagés Canada (SPC), le « client », a besoin de fournir et de mettre en œuvre un ensemble d'outils modernes et optimisés de rapport sur le rendement historique pour ordinateur central. L'ensemble d'outils servira à surveiller le rendement du système et à en rendre compte, à planifier la capacité ainsi que le stockage et à comptabiliser les ressources.

## 2. Besoins

# 2.1 Collecte et traitement des données

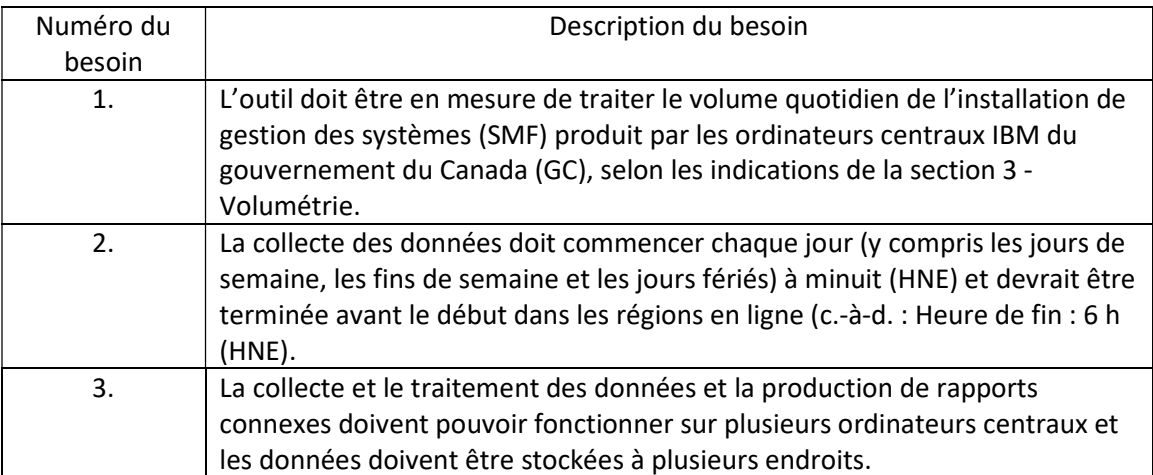

## 2.2 Fonctionnalité requise

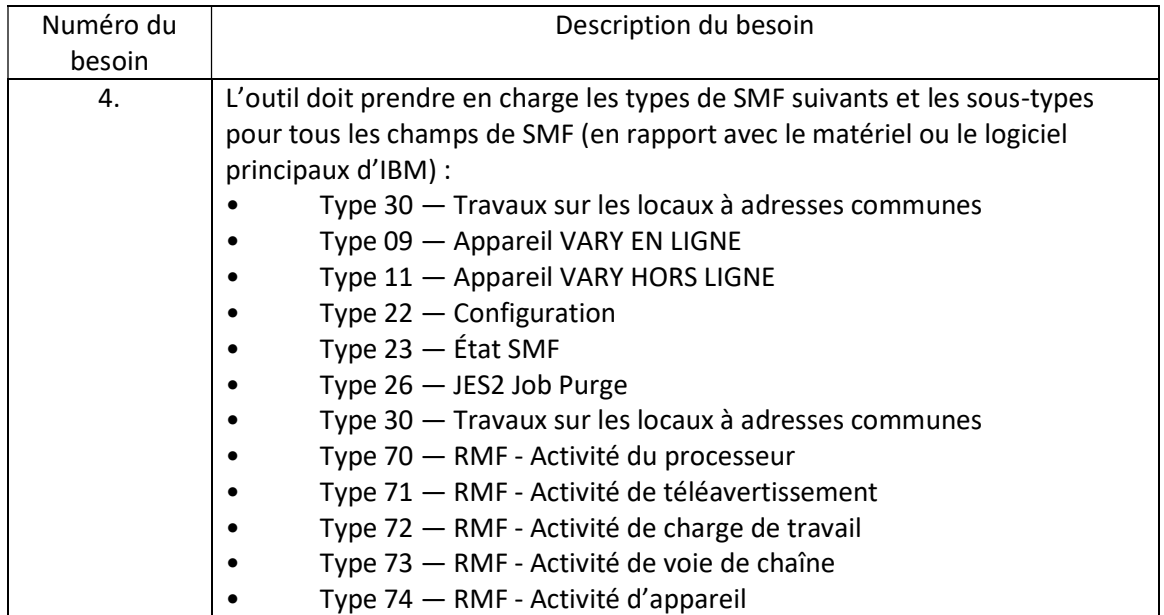

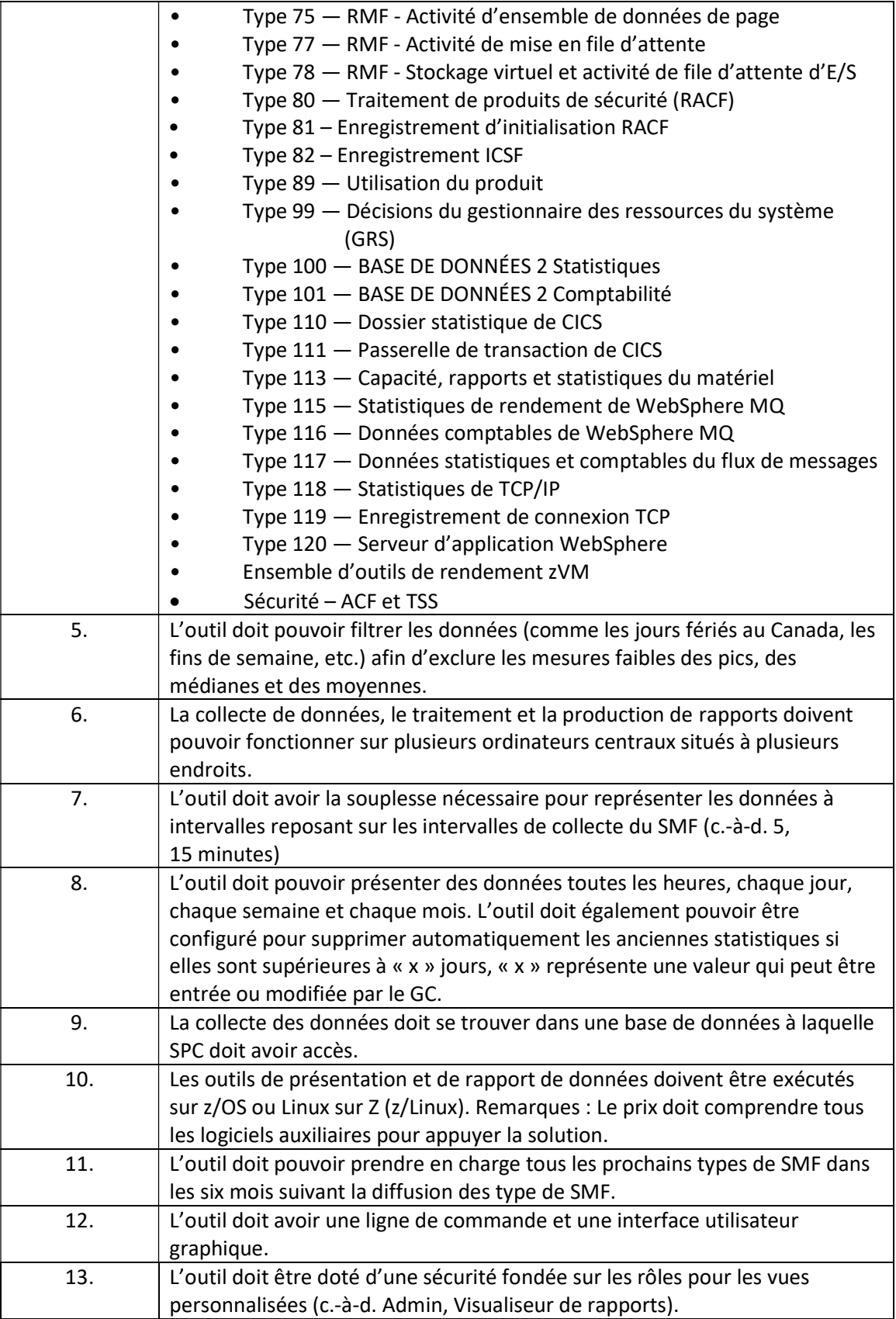

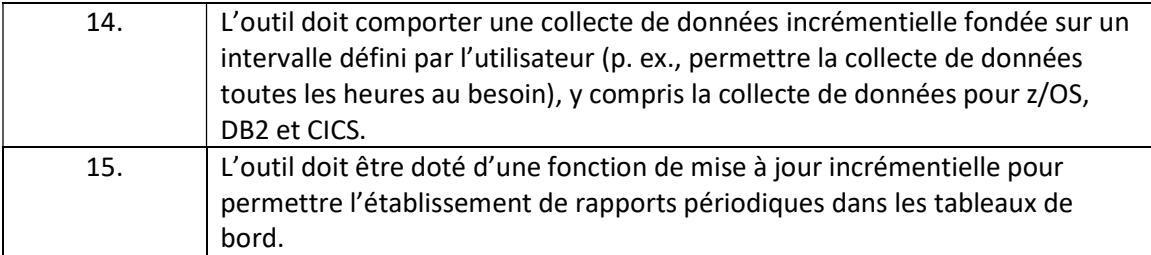

# 2.3 Fonctionnalité souhaitée

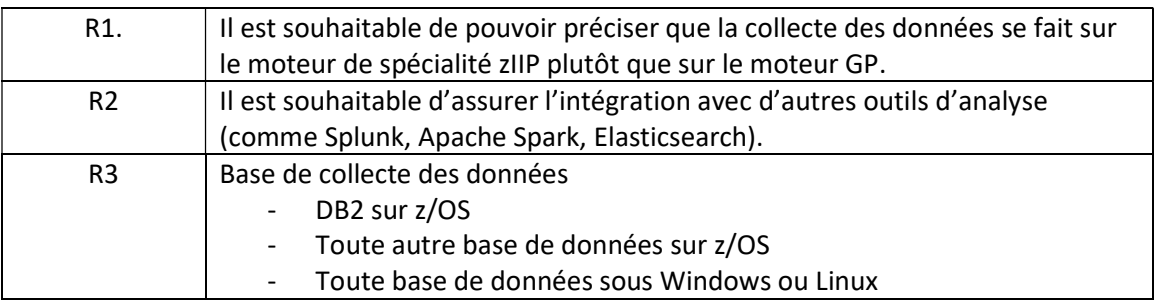

# 2.4 Fonctionnalité facultative

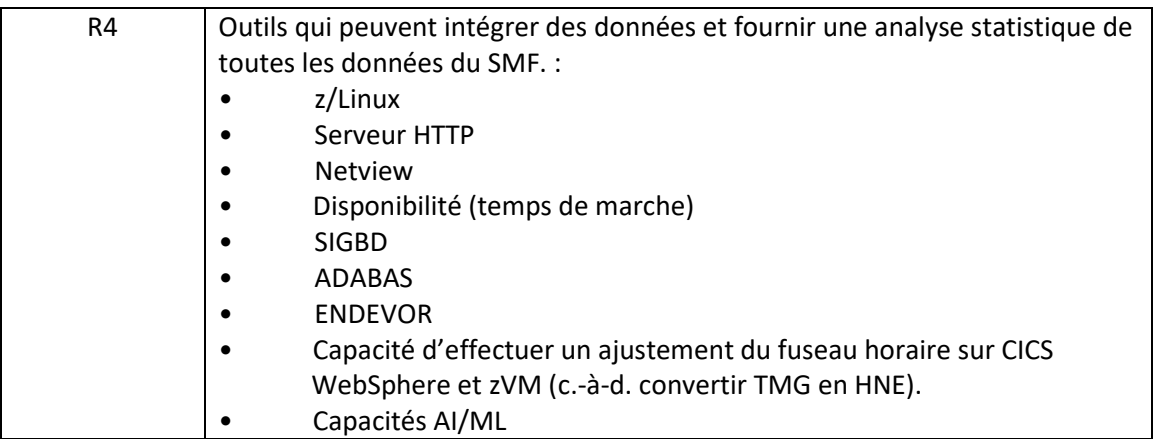

# 2.5 Rapports 2.5.1 Exigences en matière de rapports

Toutes les exigences énumérées dans cette section sont obligatoires :

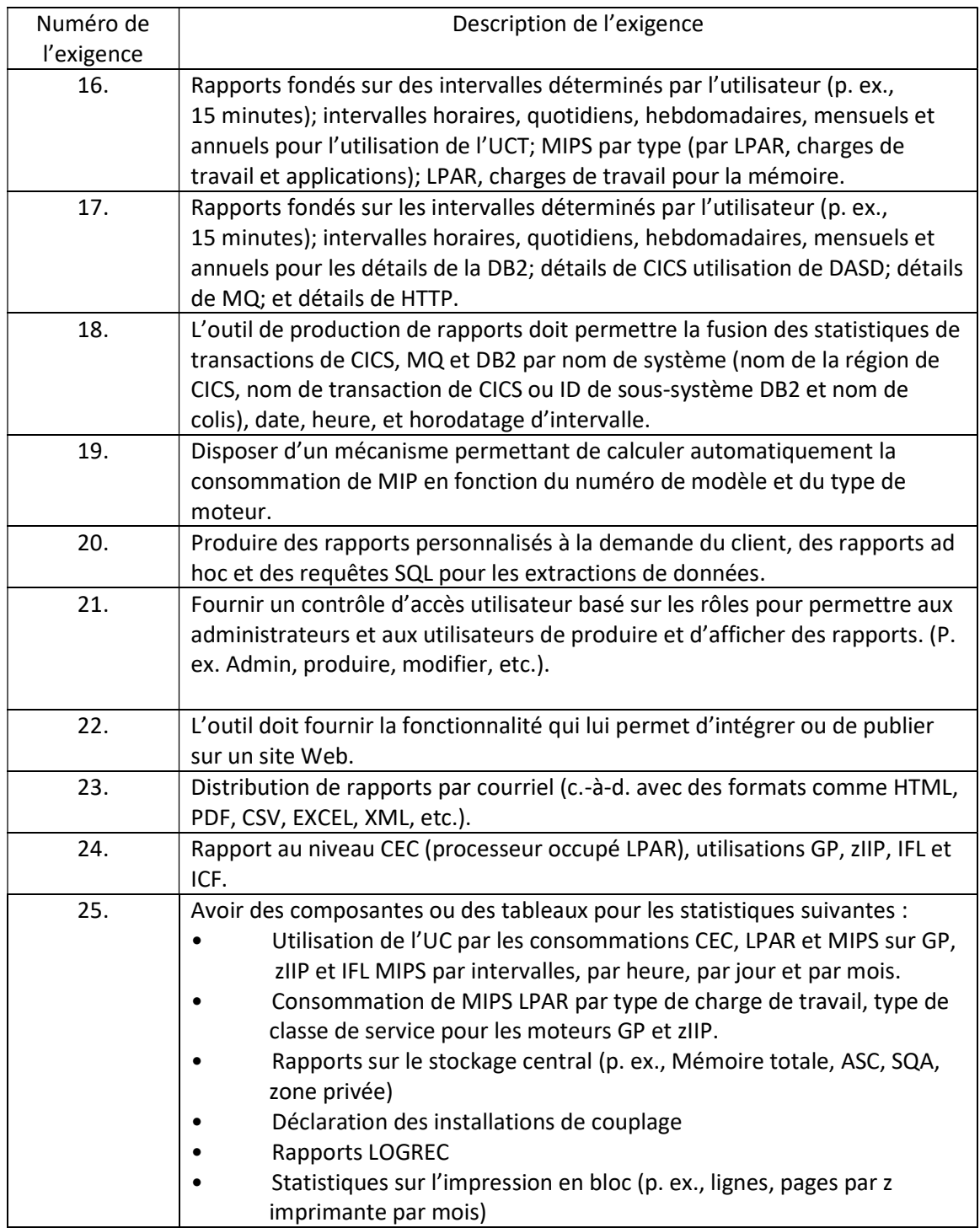

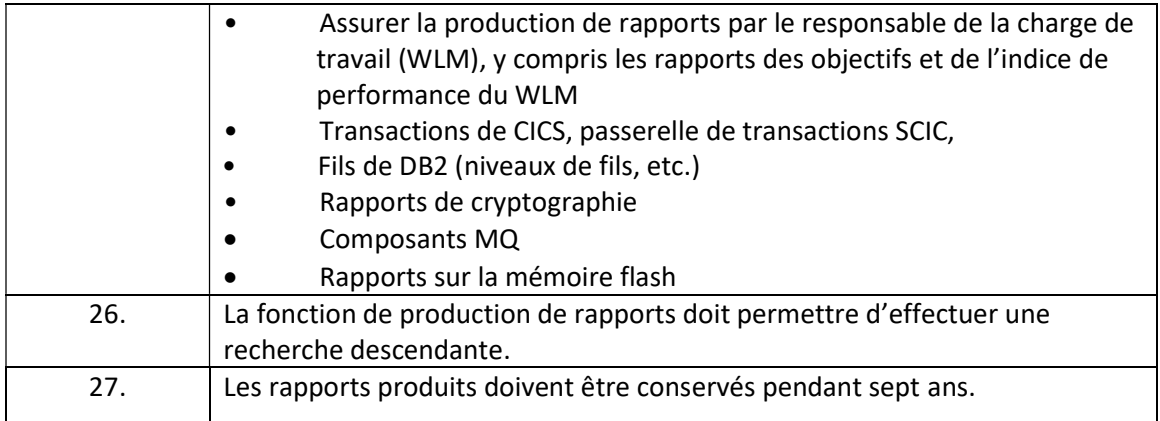

# 2.5.2 Exigences facultatives concernant les rapports

Les exigences facultatives seront considérées comme bénéfiques pour l'ensemble d'outils; veuillez vous reporter aux critères d'évaluation en annexe.

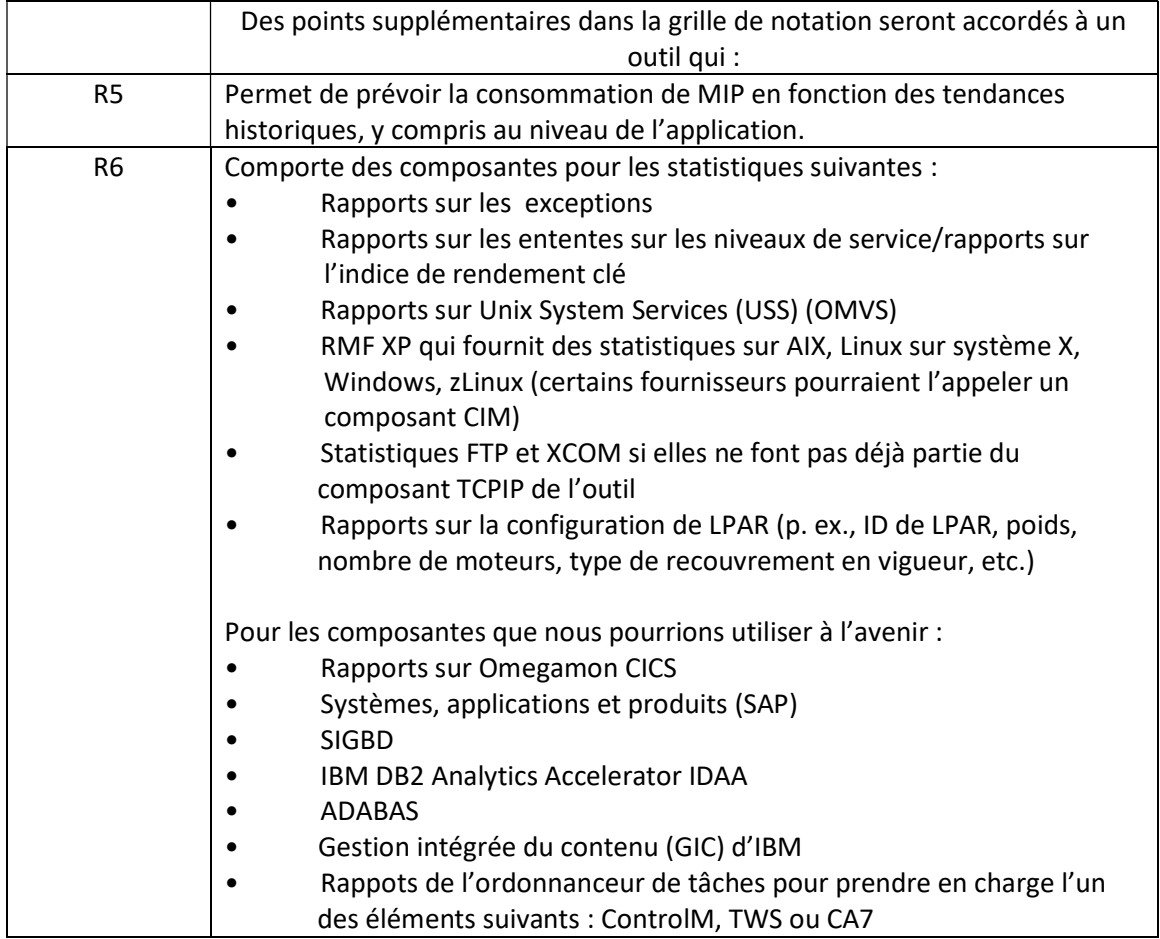

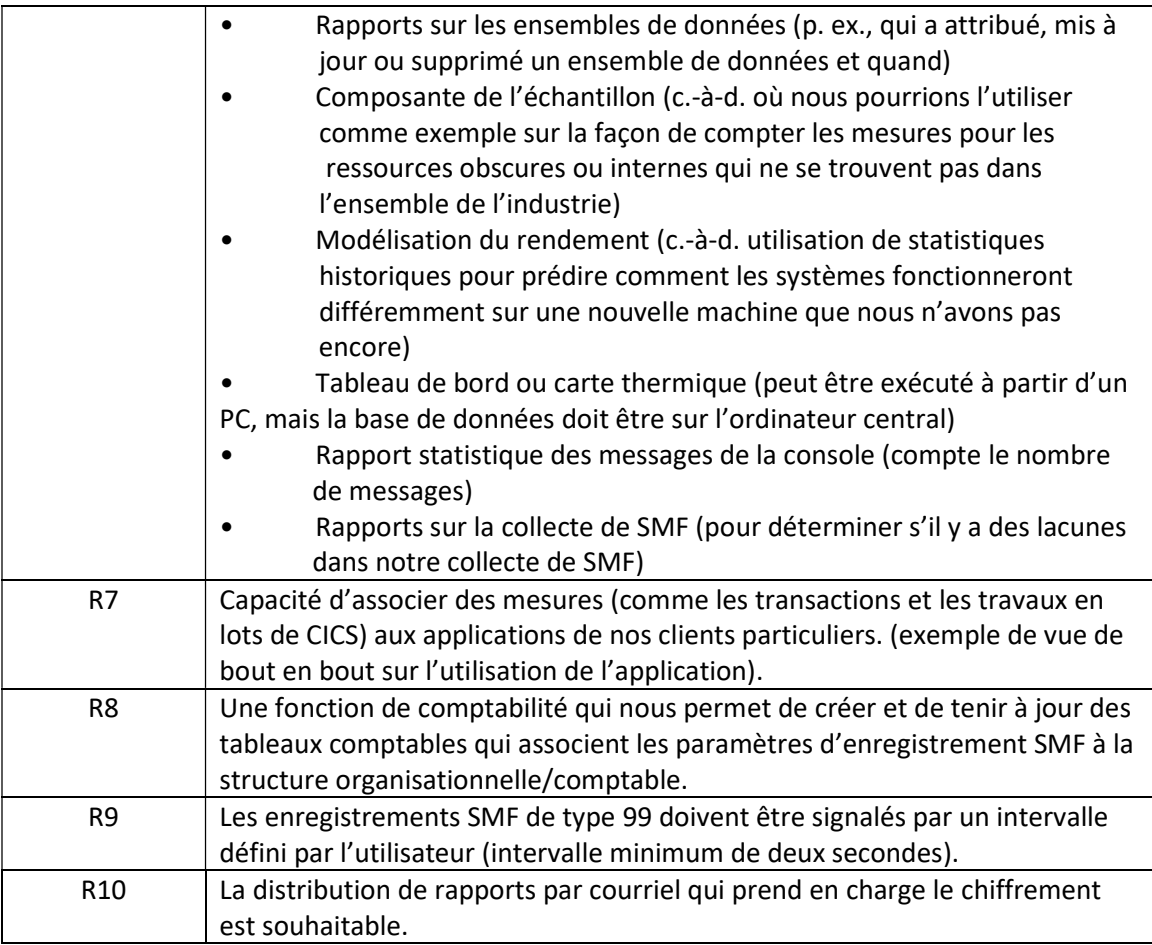

# 3. Volumes

L'utilisation du SMF devrait augmenter de 10 % d'une année à l'autre. L'outil proposé doit pouvoir traiter les volumes projetés pendant la durée du contrat.

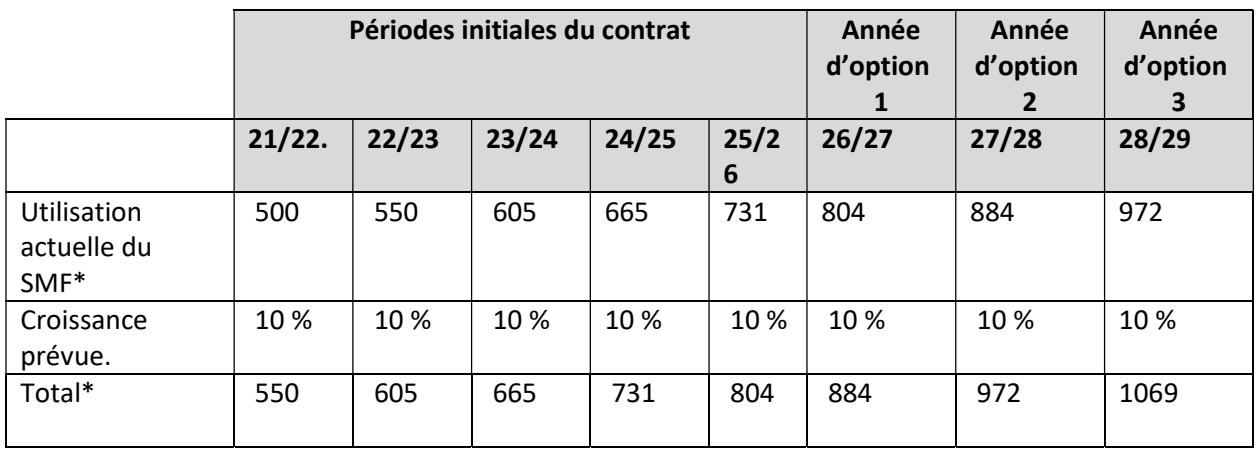

\*Mesuré en millions d'enregistrements

## 4. Soutien requis

## 4.1Déclarations et garanties

#### 4.1.1 Bureau de service et portail Web

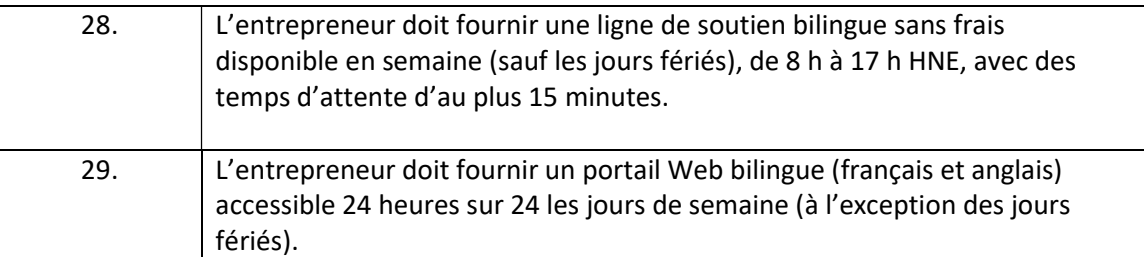

Le bureau de service de l'entrepreneur doit être le principal point de contact des clients de SPC pour demander des services.

Les rôles et responsabilités du bureau de service seront les suivants :

- Agir à titre de point de contact pour les services de maintenance.
- Avoir un seul numéro de téléphone sans frais pour recevoir les appels concernant les demandes de service.
- Avoir la capacité de transmettre les demandes de service à un palier supérieur, au besoin.
- Fournir des détails sur l'incident et des mises à jour sur son état.
- Les services aux utilisateurs de SPC sont offerts dans la langue officielle de leur choix (français ou anglais).
- Cela doit comprendre un numéro sans frais et peut comprendre une interface Web si elle est disponible.

#### 4.1.2 Soutien de l'entrepreneur

L'entrepreneur doit fournir du personnel de soutien pour régler les problèmes à distance (p. ex., par téléphone ou par courriel), disponible en semaine (sauf les jours fériés), de 8 h à 17 h (HNE).

#### 4.1.3 Compatibilité du matériel

L'outil doit pouvoir traiter les données SMF à partir des ordinateurs centraux actuels d'IBM et les versions de maintenance de l'outil doivent pouvoir prendre en charge les ordinateurs centraux d'IBM dans les six mois suivant leur mise sur le marché.

#### 4.1.4 Formation

L'entrepreneur doit fournir au moins deux séances de formation portant sur l'installation, l'administration, la sécurité et la production et la personnalisation de

rapports. Des séances de formation supplémentaires pourraient être nécessaires et seraient offertes pour un coût supplémentaire, conformément au tableau de prix Annexe B.

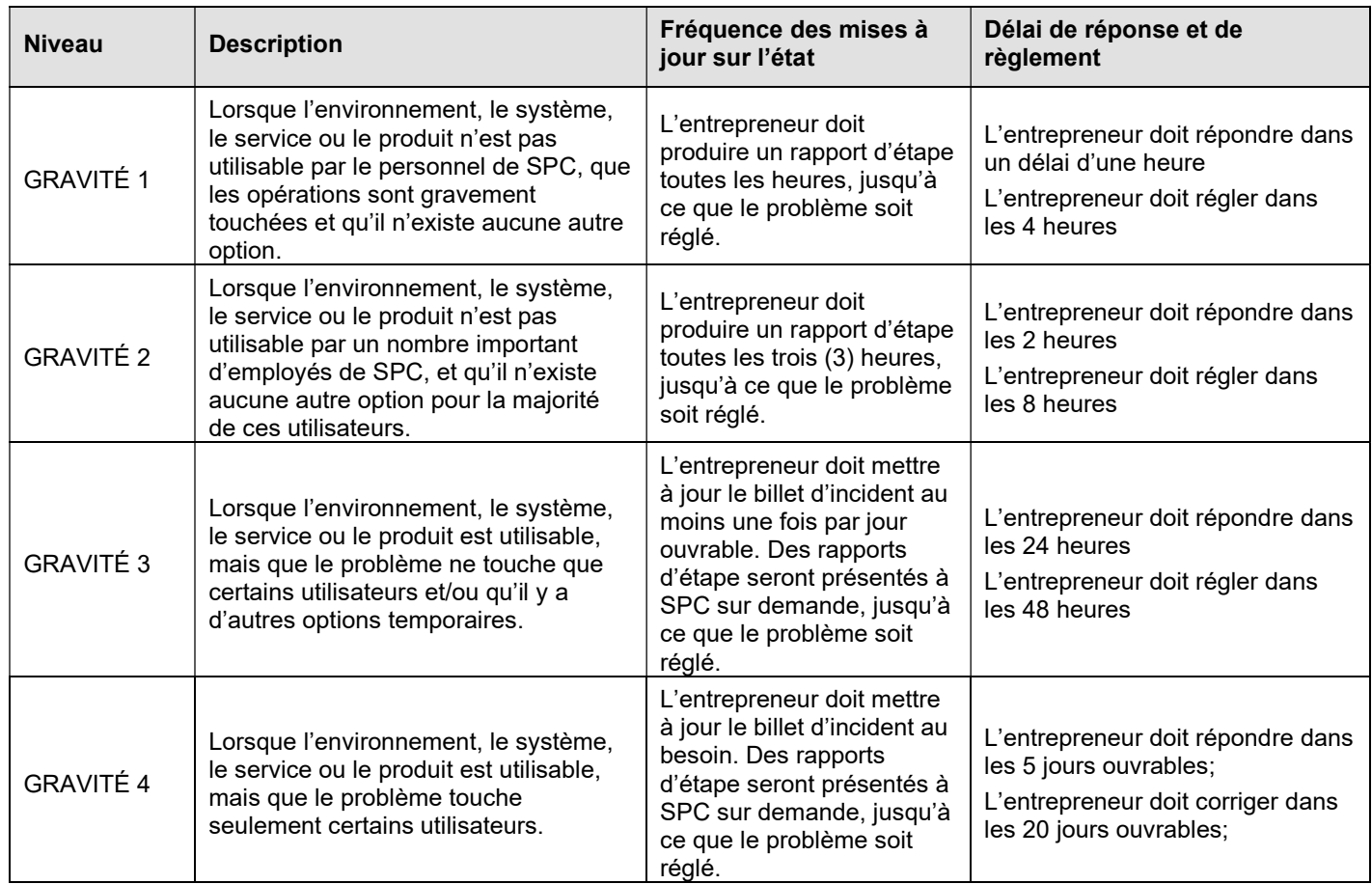

#### 4.1.5 Entente sur les niveaux de service

 Veuillez noter que les heures indiquées sont mesurées par rapport à la journée de travail normale de 8 h à 17 h (HNE).

### 5. Capacité de croissance

## 5.1 Améliorations de la capacité

L'entrepreneur doit fournir une solution qui peut offrir une augmentation de 10 % du volume de SMF d'une année à l'autre.

### 5.2 Services de soutien technique

L'entrepreneur doit fournir un tarif journalier pour les services facultatifs de soutien technique spécialisé pendant la durée du contrat (la journée étant définie comme 7,5 heures, jours de semaine seulement). Les travaux peuvent être effectués dans les locaux de SPC ou à distance, à la discrétion du responsable technique de SPC.

L'autorité contractante de SPC se réserve le droit de mettre fin aux travaux demandés ou de les modifier, ainsi que les compétences requises, sur avis écrit à l'entrepreneur.

### 6. Services techniques

## 6.1 Ressources requises pendant l'installation

Les services de soutien technique requis pour la configuration initiale et la mise en œuvre de l'outil doivent être inclus dans les coûts du contrat.

### 6.2 Ressources requises pendant la conversion et l'intégration

L'entrepreneur doit fournir des services de soutien technique au fur et à mesure des besoins pendant la phase de conversion et d'intégration de cette installation. Cela facilitera la migration des outils actuels vers l'outil de l'entrepreneur. Ces services seront fournis par l'entrepreneur chaque jour, conformément au Annexe B.

## 7. Soutien et maintenance

## 7.1 Interventions par paliers prioritaires

L'entrepreneur doit fournir des personnes-ressources pour que SPC puisse intervenir en cas de problème continu ou de plainte de service, inclus dans le contrat, sans frais supplémentaires.

## 7.2 Rapports de maintenance

L'entrepreneur doit fournir au responsable technique des rapports d'incident mensuels pour tous les incidents de SPC dans les deux semaines suivant la fin de chaque mois. Les détails qui seront requis dans ces rapports seront définis avec l'entrepreneur au cours de la mise en œuvre, mais peuvent comprendre, sans s'y limiter, des éléments tels que :

- Date et heure de début de l'incident
- Date et heure de fin de l'incident
- Gravité
- Description
- Dernière mise à jour du billet d'incident
- Type de solution
- Type d'incident

## 7.3 Service d'assistance

Le bureau de service de l'entrepreneur doit être le principal point de contact des clients de SPC pour demander des services.

Les rôles et responsabilités du bureau de service seront les suivants :

Agir à titre de point de contact pour les services de maintenance.

- Avoir un seul numéro de téléphone sans frais pour recevoir les appels concernant les demandes de service.
- Avoir la capacité de transmettre les demandes de service à un palier supérieur, au besoin.
- Fournir des détails sur l'incident et des mises à jour sur son état.
- Les services aux utilisateurs de SPC sont offerts dans la langue officielle de leur choix (français ou anglais).
- Cela doit comprendre un numéro sans frais et peut comprendre une interface Web si elle est disponible.